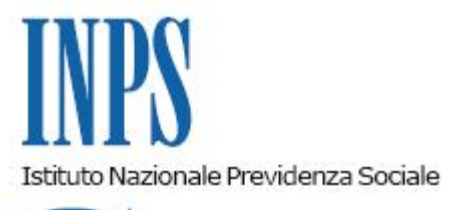

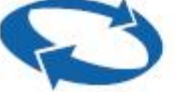

## *Direzione Centrale Entrate Direzione Centrale Sistemi Informativi e Tecnologici*

**Roma, 18-03-2015**

## **Messaggio n. 1990**

Allegati n.1

## OGGETTO: **Aggiornamento controlli software Uniemens.**

In relazione all'oggetto si comunica che, a partire dal mese di gennaio 2015, i controlli in ingresso sui flussi Uniemens, riferiti a matricole aziendali che presentano codici Tipo Cessazione, operano come segue:

1) Nel caso di flusso Uniemens inviato in presenza di cessazione attività definitiva, identificata da "T.C.2", la procedura blocca l'invio totale del flusso e verrà evidenziato, con apposito messaggio, l'assenza di caratteristiche contributive.

2) Nel caso di Flusso Uniemens inviato in presenza di sospensione attività, o cessazione preliminare di attività, identificati con "T.C.3" e "T.C.1" , i flussi con periodo di competenza uguale a "M+1" rispetto al mese di cessazione o sospensione di attività" transiteranno regolarmente ma con evidenziazione di apposito avviso.

Si rappresenta, in proposito, che per le denunce già trasmesse e giacenti verrà effettuata centralmente la rielaborazione dalla procedura di verifica, per cui nessun intervento dovrà essere attivato dagli operatori di sede.

3) Nel caso di Flusso Uniemens inviato in presenza di sospensione attività, o cessazione preliminare di attività, identificati con "T.C.3" e "T.C.1", i flussi con periodo di competenza successivi a "M+1" rispetto al mese di cessazione o sospensione di attività, subiranno il blocco totale e sarà data apposita segnalazione.

Si ricorda altresì, che la situazione aziendale può essere verificata dagli utenti, al momento

della segnalazione di questi errori, cliccando sul bottone "Mostra dati aziendali".

In allegato viene riportata la specifica delle videate.

Il Direttore Generale Cioffi

Sono presenti i seguenti allegati:

Allegato N.1

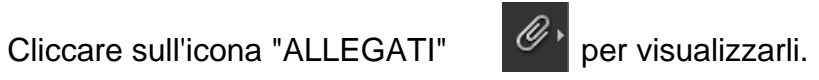